# CS21: INTRODUCTION TO COMPUTER SCIENCE

Prof. Mathieson Fall 2017 Swarthmore College

## Outline Nov 13:

Right now: start Handout 6 with a partner!

- Recap binary search and runtime: O(log(n))
- Runtime worksheet (Handout 6)
- •Begin: sorting

#### **Notes**

- •Lab 8 due Saturday night (read BEFORE coming to lab!)
- •Lab 9 due Monday after Thanksgiving
- •Quiz 4 this Friday (let me know if you have conflicts)

## Tips for Lab 8

- **Read the entire lab before starting!**
- **Use string formatting to right-align strings or numbers**

```
lst = ["anya","christina","clarissa","michelle","pravadh","rachel","rye","scout","tristan"]
for name in 1st:
    print("%20s" % name)
            anya
       christina
        clarissa
        michelle
         pravadh
          rachel
             rye
           scout
         tristan
```
- **When reading files, so far we have used list accumulators, but you can also accumulate the data as one long string**
- **When in doubt, use an accumulator :)**

#### Women and the LINC to Modern Computer Technology

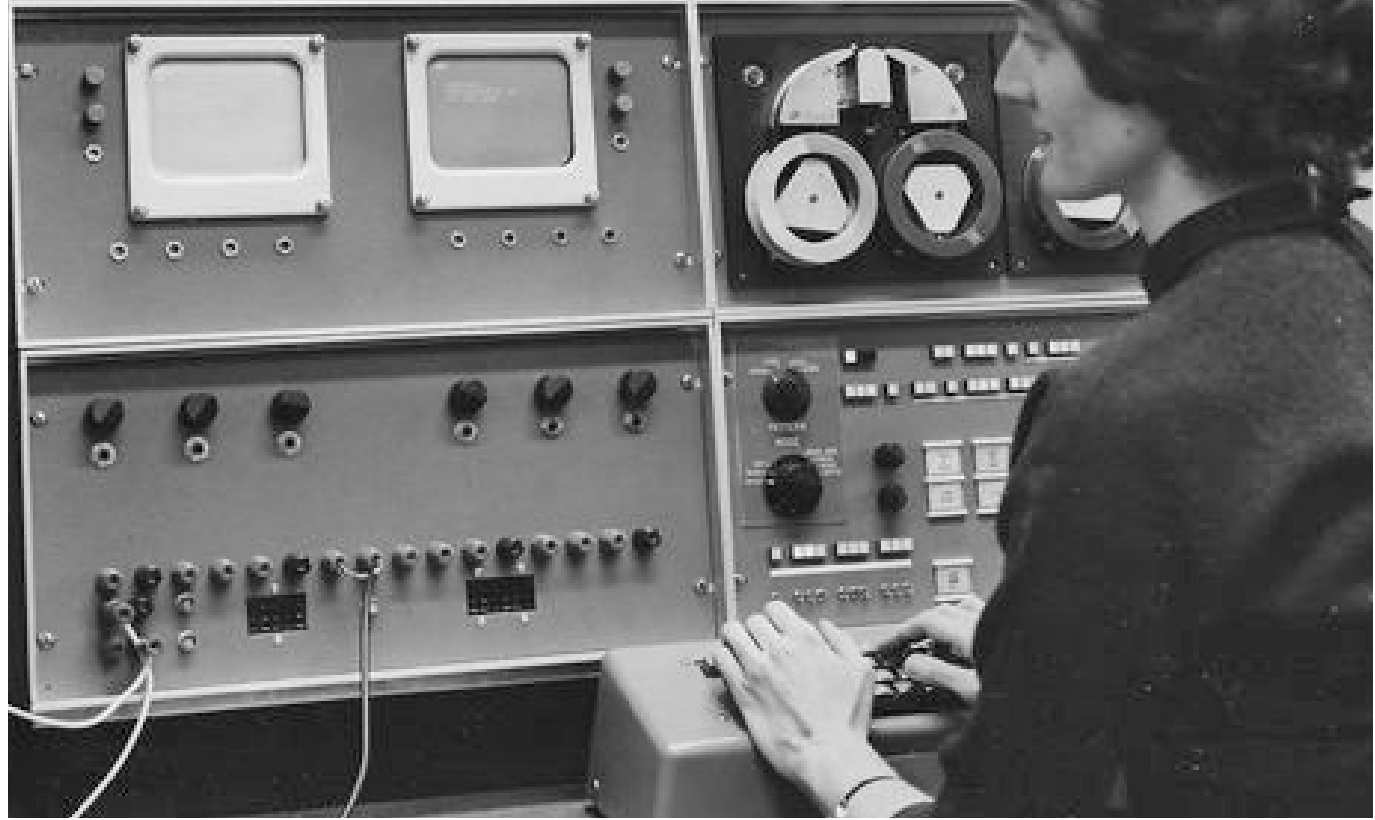

A talk by Mary Allen Wilkes (The *first person* to use a personal computer in the home - and designer of the interactive operating system LAP6 for the LINC. Wikipedia)

Wednesday Nov. 15 at 5:00 p.m. Science Center 101 Sponsored by Computer Science, WiCS, and Sigma Xi All are welcome!

Binary Search

#### Binary search: version with comparison counts

```
def binary_search(query, lst):
    1ow = 0high = len(lst) - 1count = \emptyset# if low surpasses high (low > high), not found: STOP
    while low \leq high:
        mid = (low+high)//2if query == lst[mid]:
            return mid, count # return both the index and the count
        elif query \lt lst[mid]:
            high = mid - 1else:
            low = mid + 1count += 1
```
**return None, count** # return both the index and the count

#### Order of words in dictionary file: (/usr/share/dict/words)

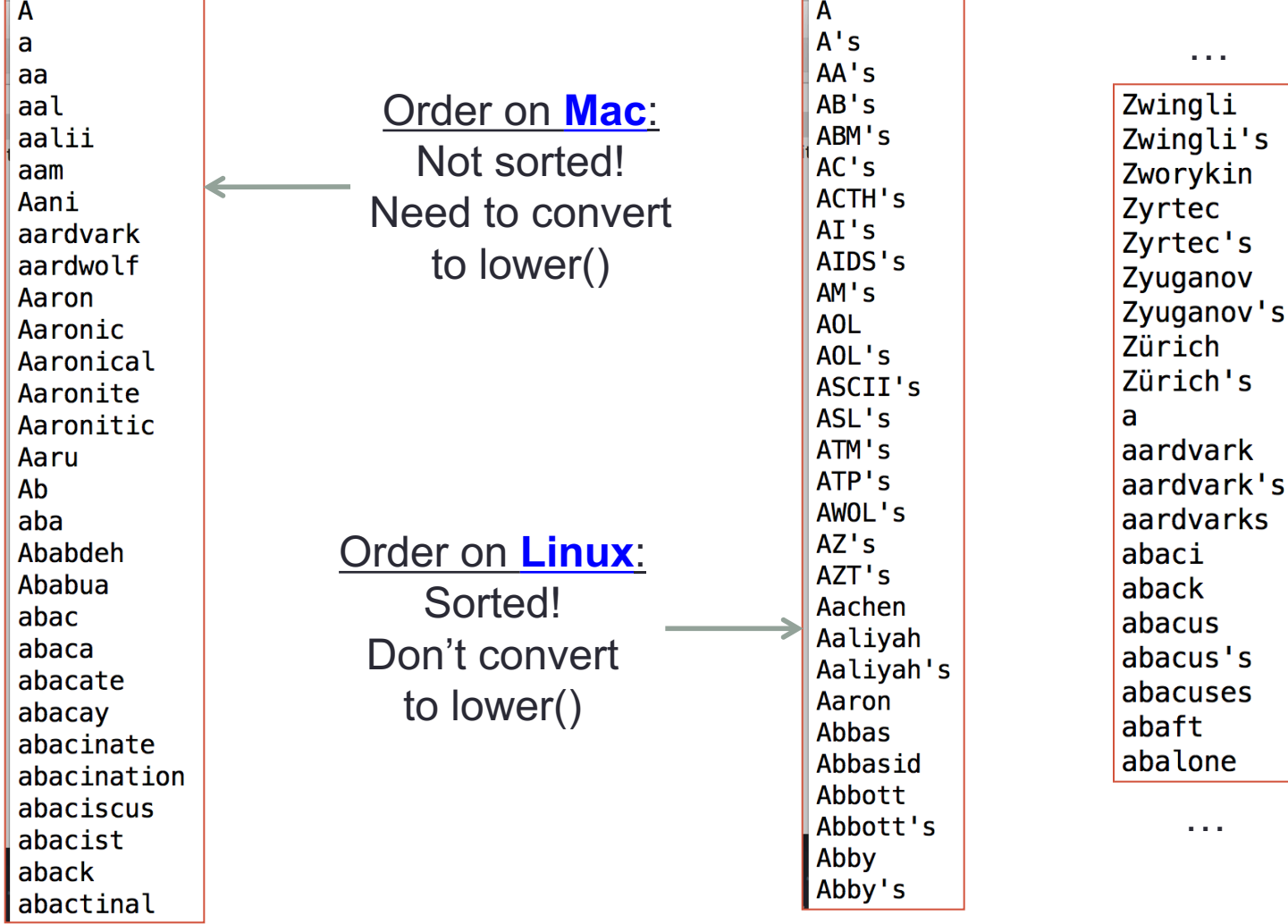

…

…

S

## Reading the dictionary file

- For Linux, don't convert to lower! (already sorted)
- All upper case words come before all lower case words in Python as well

```
def read_dictionary(filename):
    """Read a dictionary file and return a list of all the words."""
    word_file = open(filename,'r')word lst = [] # set up list accumulation# loop through each line (one word on each line)
    for line in word_file:
        word_lst.append(line.strip())word_file.close()
                                      \gg 'abba' < 'zip'
    return word_lst
                                      True
                                      |>>>
                                      \Rightarrow 'abba' < 'Abba'
                                      False
                                      |>>>
                                      >>> 'Zip' < 'swarthmore'
                                      True
```
### Example of linear vs. binary

#### $def  $main()$ :$

```
# get a list of all words in the dictionary
dictionary = "/usr/share/dict/words"word lst = read dictionary (dictionary)
```

```
n = int(input("Enter the number of words to use: "))subset = word_lst[:n] # keep the first n words
print("first word:", subset[0], "last word:", subset[-1])
```

```
query = input("Enter a word to search for: ")
```

```
print("\nlinear search:")
index, count = linear\_search(query, subset)print(query, "is at index", index, "with", count, "comparisons")
```

```
print("\nbinary search:")
index, count = binary\_search(query, subset)print(query, "is at index", index, "with", count, "comparisons")
```
#### $main()$

#### Linear vs. Binary: worst case

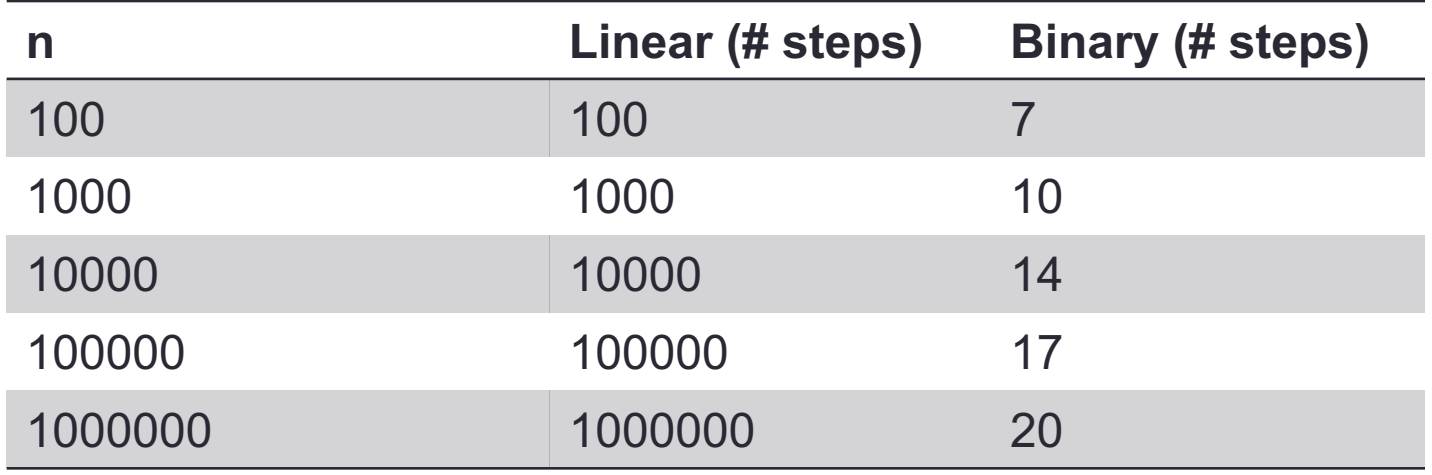

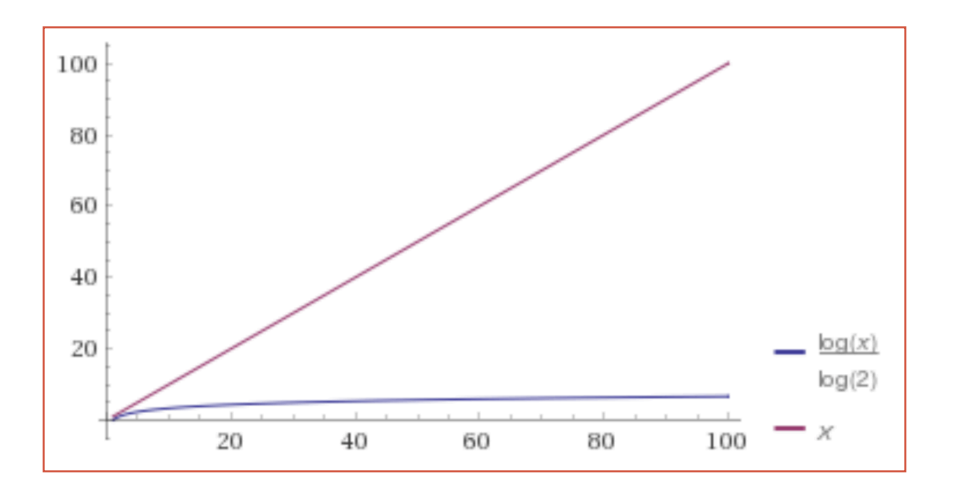

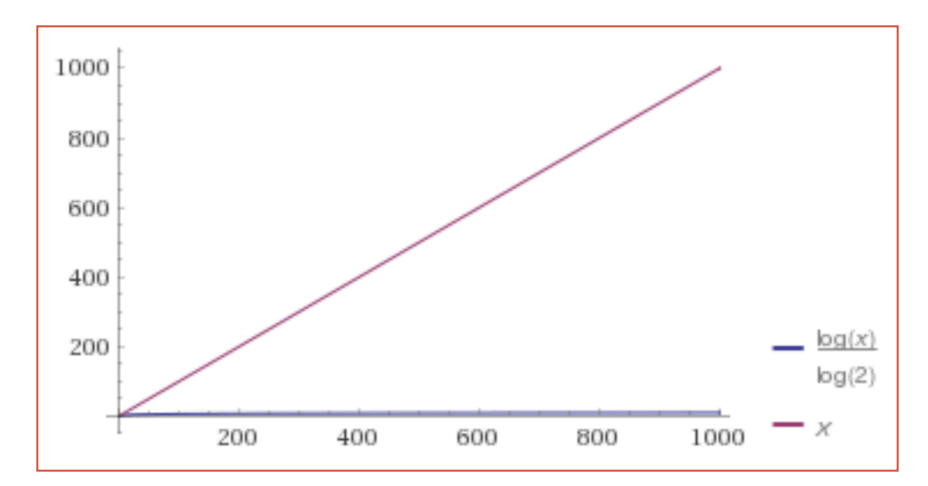

Handout 6 (Runtime)

**UBL** 5 for i in rangeln):<br>print(i) 1 for i in rangeln): (5) for i in range(n):  $60$ Print (i) for j in vange(i, n): for j'in range (n):<br>grint(j)  $(DOClogn)$  $print(c,j)$ n steps > 2345 804)  $O(n)$  $\bigcirc$  0 ( $nlogn$ ) steps: 2n  $n+(n-1)$  $\mathcal{L}$  $O(n)$  $\circlearrowright$ for i in vange(100): (4) for i in range (n):  $+(n-2)+...$  $\bigcirc$  $\times$   $\times$  $7\frac{1}{2}$ for ; in range (n):  $...3+2+1$  $2 \times x$ printly j) 100 steps  $\overline{3}$  $\times$  $\vert \times \vert$  $x \times$  $(\overline{n+1})^n$   $\geq$   $\sqrt{O(n^2)}$  $N + N + \cdots N$ Constant  $\frac{4}{5}$   $\times$  $x$  $x \times x$ n times X X X X X X  $O(n^2)$ 

Begin: Sorting

## Sorting with cards

- 1) With a partner, set up a series of ~10 cards (out of order)
- 2) Try to come up with a **sorting algorithm** that only involves comparing and swapping elements
- 3) Check your algorithm with me or a ninja
- 4) Begin implementation in **sorts.py**
- 5) Here is our swap function from Week 6:

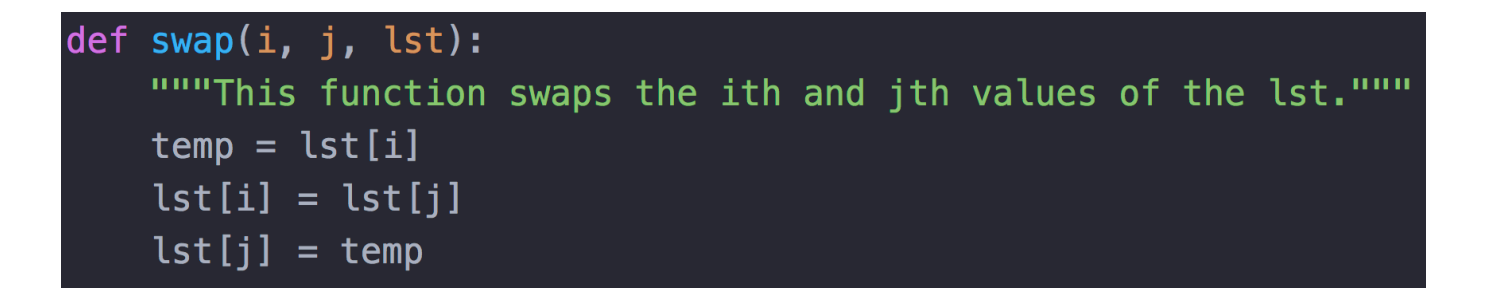